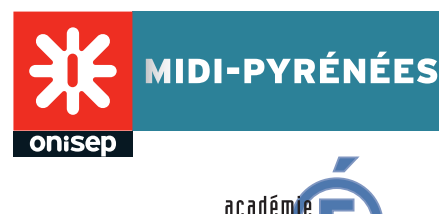

Toulou

 $\begin{array}{c} \text{MINISTÈRE} \\ \text{DE L'ÉDUCATION NATIONALE,} \\ \text{DE L'ENSEIGNEMENT SUPÉRIEUR} \\ \text{ET DE LA RECHERCHE} \end{array}$ 

# **mémento de l'orientation active 2015 - 2016**

Ce mémento s'adresse aux professeurs principaux des classes de première et terminale. L'orientation active est une démarche d'accompagnement des lycéens dans la construction de leur parcours de formation supérieure. Cette démarche permet aux jeunes de se projeter dans la formulation de vœux sur la procédure nationale de pré-inscription en première année de l'enseignement supérieur, « Admission post bac ».

### **Trois étapes progressives permettent aux lycéens:**

- $\geq$  de s'approprier une information claire et objective sur les formations post bac
- ➣ de recevoir des conseils sur leurs choix de poursuites d'études

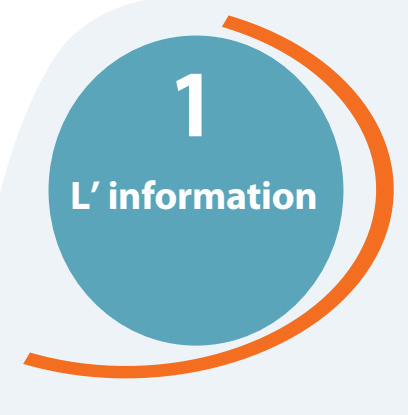

### **La recherche d'informations dèsla classe de 1ère**

- ➣ dans le cadre du "parcours Avenir" développé dans l'établissement
- ➣ dans le cadre de l'accompagnement personnalisé
- ➣ au moment d'INFOSUP et des salons « Sup' Nord-Est » et « Sup' Pyrénées »
- ➣ avec les Journées Portes Ouvertes (JPO)
- ➣ avec les journées d'immersion dans l'enseignement supérieur
- ➣ avec tous les outils d'aide à l'orientation dont le portail www.monorientationenligne.fr
- ➣ avec le volet « information » du site www.admission-postbac.fr
- ➣ dans tous les lieux ressources (CDI CIO)

C'est une étape fondamentale fondée sur l'exploration pour envisager tous les possibles. Permettre aux jeunes de se constituer un capital d'expériences variées, enrichir leurs connaissances et leurs représentations pour se projeter dans l'avenir et faire des choix raisonnés et éclairés.

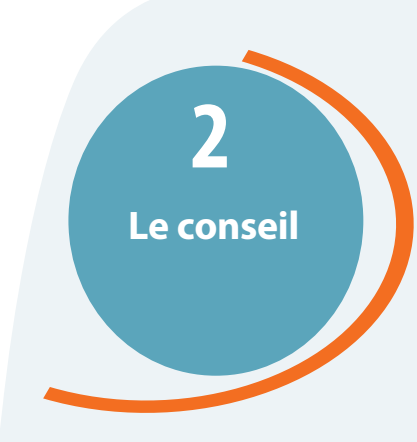

### **L'AVIS ET LE CONSEIL PERSONNALISÉ**

### **Du lycée**

**En classe de première – de janvier à avril :** Tous les élèves bénéficient d'un conseil d'orientation anticipé mené par le Professeur Principal. Il vise à s'assurer que le jeune entre dans une dynamique de réflexion suffisamment tôt par rapport à la poursuite d'études post bac. Ce dialogue s'appuie sur une fiche d'autoévaluation qui permettra de le quider.

**En classe de terminale – au cours du conseil de classe du premier trimestre :** Le conseil de classe donne un avis sur les poursuites d'études via une fiche-support de dialogue.

Les avis et/ou conseils délivrés s'appuient sur une connaissance globale de l'enseignement supérieur (la cohérence entre le profil du jeune et le choix de poursuite d'études) et des instructions académiques (Admission prioritaire en BTS/ DUT ; ouverture sociale des CPGE et des formations sélectives ; admission de droit des lauréats, mention B ou TB, des bacs technologique et professionnel).

**En complément, entretien approfondi avec le Conseiller d'Orientation-Psychologue du lycée à la demande.**

#### **De l'enseignement supérieur**

**En classe de première – de novembre à mars :** En amont ou à l'issue de ce conseil d'orientation anticipé, les élèves de première peuvent demander, s'ils le souhaitent, un avis consultatif sur leur choix de poursuite d'études aux différentes composantes de l'enseignement supérieur au cours des manifestations académiques et locales (Cf. étape « Information »).

**En classe de terminale – au cours de la période de saisie des candidatures** sur le portail unique Admission Post Bac : Les universités donnent au candidat un conseil sur son/ses choix de licence. Il est souhaitable que les vœux de licence soient saisis le plus tôt possible (dès le 20 janvier) pour permettre aux jeunes de prendre en considération le conseil donné. Jusqu'au 20 mars, les élèves peuvent ajouter ou supprimer un vœu sur leur dossier. Les élèves doivent être encouragés à demander ce conseil. Il leur permettra de choisir les filières de formation supérieure qui correspondent le mieux à leur profil (parcours de formation actuel et antérieur, compétences acquises, intérêts et goûts personnels) et à leur projet professionnel.

### **Lechoix définitif appartient à l'élève.**

# **AIDER LE LYCÉEN À BIEN POSITIONNER SES CANDIDATURES ...**

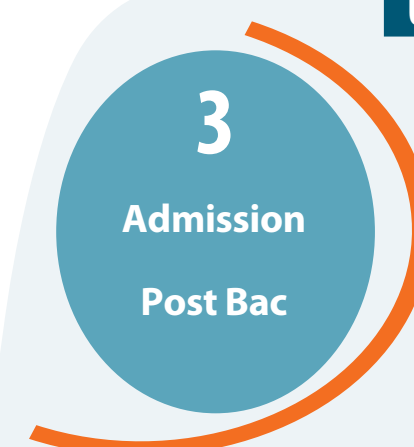

### **UN PORTAIL UNIQUE, UN DOSSIER UNIQUE ET OBLIGATOIRE**

#### **Pour s'informer et s'inscrire dans la plupart des formations post bac**

#### **www.admission-postbac.fr**

Intégré à la démarche globale de l'orientation active comprenant :

- ➣ Un dialogue continu avec l'élève et sa famille
- ➣ La recherche d'informations
- ➣ Le conseil personnalisé
- ➣ L'inscription dans l'enseignement supérieur
- ➣ Et l' admission

**En classe de première – entre avril et juin :**La découverte du portail et du dossier unique

Les lycéens découvrent le volet « Information » du portail, le fonctionnement et le calendrier de la procédure à travers notamment le guide national du candidat.

**En classe de terminale – entre le 20 janvier et le 20 mars :** Pré-inscription dans l'enseignement supérieur

### **déroulement du PORTAIL UNIQUE ADMISSION POST BAC**

### **Les règles du jeu :**

#### **Entre le 20 janvier et le 31 mai**

#### **Le classement doit refléter les souhaits de l'élève :**

Il est important de savoir que les établissements d'accueil n'ont pas connaissance du rang des vœux formulés.

Le fait de positionner un vœu en 5<sup>ème</sup> ou 6<sup>ème</sup> rang n'est pas pénalisant pour le classement réalisé par les commissions des établissements souhaités.

#### **Le classement est déterminant pour la proposition qui sera faite :**

Tous les vœux situés au-dessous de la proposition de formation obtenue sont automatiquement supprimés. L'élève n'obtiendra plus jamais de proposition sur les vœux situés au-dessous : ces places seront proposées à d'autres candidats (l'objectif général étant de satisfaire le maximum de candidats).

#### **Le choix des vœux et leur classement peuvent évoluer :**

**Jusqu'au 20 mars** l'élève peut enlever des vœux s'ils ne sont pas confirmés et en ajouter.

**Jusqu'au 31 mai** il peut modifier le classement des vœux.

Dès la saisie des candidatures, Admission Post Bac ordonne automatiquement les vœux afin d'éviter qu'un vœu unique non classé ne soit pas traité.

### **L'ORDRE DES Vœux Réalisé SUR LE DOSSIER DE CANDIDATURES DU JEUNE RESTE CONFIDENTIEL.**

### **Le CALENDRIER :**

**1er décembre :**ouverture du volet « information » du portail - recherche d'informations sur les formations

20 janvier au 20 mars : saisie des vœux – orientation active (conseil de l'université)

Les lycées peuvent suivre la saisie des vœux de leurs élèves sur leur site de gestion Admission Post bac.

2 avril au plus tard : validation des vœux et envoi des dossiers « papier » quand ils sont demandés (envoi exclusivement par les élèves et leur famille, le cachet de la Poste faisant foi)

**3 au 6 mai :** consultation sur le dossier APB, par les candidats, de la réception par les établissements destinataires de leur(s) dossier(s) de candidature

**31 mai :** date limite de modification du classement des vœux

**8 juin, 23 juin, 14 juillet : 3 phases** de propositions d'admission - Un temps limité pour répondre (5 jours)

Les lycées peuvent suivre les réponses données par leurs élèves à la proposition d'admission obtenue sur leur site de gestion Admission Post bac.

**24 juin au 9 septembre :** procédure d'admission complémentaire

Pour aller plus loin sur les différentes étapes de la procédures APB, un **guide du candidat** à télécharger est disponible sur le site **www.admission-postbac.fr** Prenez soin de lire toutes les rubriques qui répondent à la plupart des questionnement, il sera utile de rappeler les consignes aux lycéens tout au long de ces étapes.

2 **www.admission-postbac.fr www.admission-postbac.fr** 3

# **ET L'ACCOMPAGNER PENDANT LES PHASES D'ADMISSION**

### **lES 3 PHASES DE PROPOSITION D'ADMISSION**

### **1re phase**

# **8 Juin**

**23 Juin**

*Admission Post Bac* donne à l'élève une seule proposition d'admission, la mieux placée sur sa liste de vœux . À partir de cette proposition, tous les vœux situés au-dessous s'annulent automatiquement.

Mais les candidatures situées au-dessus, mentionnées « sur liste d'attente », restent encore accessibles du fait des désistements éventuels d'autres candidats. En revanche, les candidatures avec la mention « refusée par l'établissement » signifient qu'après étude de son dossier, le candidat n'a pas été retenu. Il ne recevra jamais de proposition sur ce vœu.

- ➣ Le lycéen fait une première réponse : **OUI DÉFINITIF** : il accepte la proposition, il se reporte à la rubrique « message établissement » pour procéder à l'inscription administrative.
	- **OUI MAIS** : il accepte la proposition, mais il espère avoir une meilleure proposition sur un vœu mieux placé. **NON MAIS** : il refuse la proposition, mais il maintient ses demandes pour les vœux mieux placés.
	- **DÉMISSION**  : il ne souhaite plus être candidat à aucune formation.

### **2e phase**

### **TROIS POSSIBILITÉS**

Pas de nouvelle proposition d'admission :

➣ L'élève conserve sa réponse «oui mais» mais répond à nouveau.

*Admission Post Bac* donne une nouvelle proposition d'admission sur un des vœux mieux placé et précédemment indiqué en « liste d'attente » :

➣ L'élève peut accepter cette nouvelle proposition et se reporter au « message établissement »

*Admission Post Bac* n'a fait aucune proposition d'admission :

➣ L'élève doit ajouter de nouveaux vœux sur l'onglet « procédure complémentaire » de son dossier sans attendre la 3ème phase.

### **3e phase**

*Admission Post Bac* fait une **dernière** proposition d'admission :

# **14 Juillet**

**24 Juin**

➣ L'élève accepte définitivement ou démissionne de la procédure

**OUI** DÉFINITIF : Il se reporte au «message établissement » pour procéder à l'inscription administrative

*Admission Post Bac* n'a fait aucune proposition d'admission :

➣ L'élève doit ajouter de nouveaux vœux sur l'onglet « procédure complémentaire » de son dossier.

### **Procédurecomplémentaire**

Pour les élèves n'ayant obtenu aucune proposition de formation à l'issue de la 2<sup>ème</sup> phase et/ou de la 3<sup>ème</sup> phase.

Pour les candidats qui ne se sont pas inscrits pendant la procédure normale (entre le 20 janvier et le 20 mars)

### En début de procédure complémentaire, moins de 20% des formations sélectives sont disponibles. Cette seconde procédure d'admission fait l'objet d'un d'un **guide du candidat** spécifique

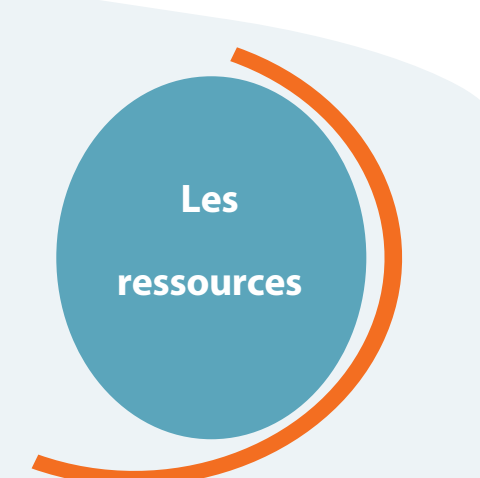

- "parcours Avenir" : circulaire académique du 30 septembre 2015

- Outil « Accompagner les lycéens dans la construction de leur parcours de formation bac moins 3 bac plus 3 » .

#### **www.ac-toulouse.fr**

 **onglet « Professionnels », puis « Accéder à l'espace des personnels », rubrique« orientation » et « parcours Avenir »**

**Portail unique :** 

**www.admission-postbac.fr**

**Site académique :** 

**www.ac-toulouse.fr** 

**Site de l'Onisep :** 

**www.onisep.fr/toulouse** 

### **Infosup : Du 2 au 5 décembre 2015**

**Espace Profs orientation Conférence Admission Post Bac (samedi 5 décembre à 14h)**

**www.ac-toulouse.fr**

sur :

 **onglet « orientation, formations » rubrique « infosup »**

**Admission** 

### **Post Bac**

## **Pour le lycéen :**

 $\geq$  Un nouveau droit

➣ Une plus grande équité

➣ Le respect de la liberté de ses choix

 $\geq$  La responsabilisation et l'autonomie

## **Pour l'enseignant**

➣ Une démarche pédagogique progressive qui facilite l'accompagnement du lycéen

## **Pour Tous :**

**:**

- ➣ Une simplification des démarches
- ➣ L'optimisation des ressources et procédures

### **Le site académique :**

**www.ac-toulouse.fr** 

 **onglet « Professionnels », puis « Accéder à l'espace des personnels », rubrique « orientation » et « Parcours avenir »**

### **et sur le site Onisep www.onisep.fr/toulouse**

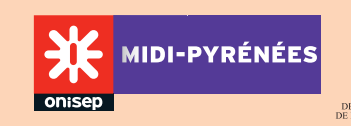

Ce mémento est destiné à tous les professeurs principaux de Première et de Terminale des lycées publics et privés de l'Académie de Toulouse.

Il est consultable en ligne par tous les enseignants

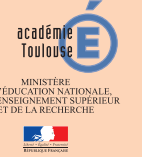

Directeur de la publication : Hélène Bernard*- Rectrice* Rédactrice en chef : Hélène Homs *- (ONISEP)*  Rédacteur : Benjamin Prétat *- (ONISEP)*  Conception graphique & réalisation PAO : Marina Krief *- (ONISEP)* Dépôt légal : novembre 2013 - mise à jour : octobre 2015